## Package 'didrooRFM'

#### May 27, 2017

Title Compute Recency Frequency Monetary Scores for your Customer Data

Version 1.0.0

Description This hosts the findRFM function which generates RFM scores on a 1-5 point scale for customer transaction data. The function consumes a data frame with Transaction Number, Customer ID, Date of Purchase (in date format) and Amount of Purchase as the attributes. The function returns a data frame with RFM data for the sales information.

**Depends**  $R$  ( $>= 3.3.3$ )

License GPL-2

Encoding UTF-8

LazyData true

Imports dplyr

#### BugReports <https://goo.gl/forms/BU7rb8HmgTSeWZE02>

RoxygenNote 6.0.1

NeedsCompilation no

Author Satish Hariharan [aut, cre]

Maintainer Satish Hariharan <satish181990@gmail.com>

Repository CRAN

Date/Publication 2017-05-27 14:29:07 UTC

### R topics documented:

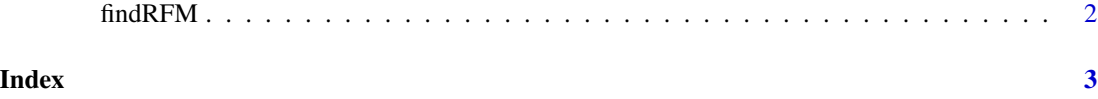

#### Description

The function calculates the RFM value of a given customer data.The function consumes customer data in a fixed format and returns RFM values and scores for each customer. [Click here for an](https://github.com/didroo55/didrooPackages/blob/master/didrooRFM.pdf) [overview document](https://github.com/didroo55/didrooPackages/blob/master/didrooRFM.pdf) [Click here for a VIDEO TUTORIAL](https://youtu.be/SojqDzHpKRA)

#### Usage

```
findRFM(customerdata, recencyWeight = 4, frequencyWeight = 4,
 monetoryWeight = 4)
```
#### Arguments

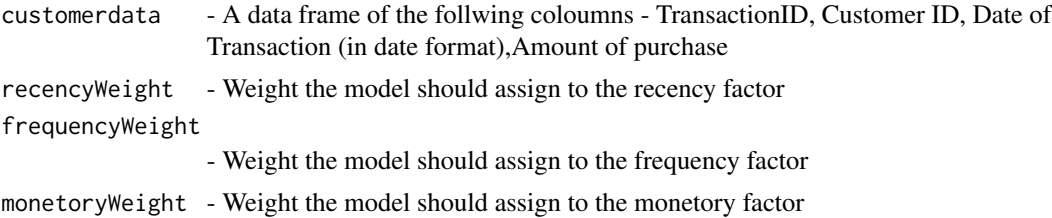

#### Value

A data frame summarized ar customer ID level with the folloiwng data :

Individual Recency, Frequency and Monetary Scores for the data set

Weighted individual Recency, Frequency and Monetary scores for the data set

Final RFM and Weighted RFM scores for each customer

Customer class on a 5 point scale

#### Examples

```
TransNo <- c('0','1')
CustomerID <- c('Cust1','Cust2')
DateofPurch <- as.Date(c('2010-11-1','2008-3-25'))
Amount <- c(1000,500)
customerData <- data.frame(TransNo,CustomerID,DateofPurch,Amount)
findRFM(customerData)
```
# <span id="page-2-0"></span>Index

findRFM, [2](#page-1-0)